# **Coral fishery** Commercial fishing rules in Queensland

From **1 July 2022**, the coral fishery will operate under a new management framework and be accompanied by a training program to assist industry during this time of change.

### **General**

- The coral fishery is managed at a species/genus level and risks to stocks identified through ecological risk assessments.
- Specialty coral (DS) and other coral (DO) categories are managed under a total allowable commercial catch (TACC) allocated as individual transferable quota (ITQ) units declared via a quota declaration.
- All coral species listed under the Convention on International Trade in Endangered Species of Wild Fauna and Flora (CITES) under the DS and DO TACC's also have prescribed commercial catch (PCC) limits, or competitive catch limit.
- A weight notice is required to be given for all coral taken during a fishing operation. The weights provided in the notice will be deducted from the PCC and corresponding ITQ.
- When a PCC limit is reached, that species or genus becomes no take for the remainder of the fishing season. For more information on how to monitor the usage of the new coral PCC limits, read the section below 'Monitoring quota usage'.
- Measurements of vessels used in commercial fisheries are determined by national marine safety requirements under the National Standard for Commercial Vessels – for more information, visit **[amsa.gov.au](https://www.amsa.gov.au/about/regulations-and-standards/national-standard-commercial-vessels-nscv#:~:text=National%20Standard%20for%20Commercial%20Vessels%20%28NSCV%29%20The%20National,superseded%20versions%20of%20the%20NSCV%20for%20your%20information)**.
- Other Australian Government requirements include displaying unique identifying numbers, safety management plans, safety equipment and licensing – for more information, visit **[amsa.gov.au](https://www.amsa.gov.au/)**.

# **Contact details**

- 
- Quota usage or quota trading [fisherieslicensing@daf.qld.gov.au](mailto:fisherieslicensing@daf.qld.gov.au)
- Qld eFisher app [efisher@daf.qld.gov.au](mailto:efisher@daf.qld.gov.au)
	- Logbooks [logbooks@daf.qld.gov.au](mailto:logbooks@daf.qld.gov.au)
- 
- 
- Reporting and AIVR [vesseltracking@daf.qld.gov.au](mailto:vesseltracking@daf.qld.gov.au)
- - Vessel tracking extending the [vesseltracking@daf.qld.gov.au](mailto:vesseltracking@daf.qld.gov.au)
- Fisheries data Search [QFish](https://qfish.fisheries.qld.gov.au/) [\(https://qfish.fisheries.qld.gov.au/\)](https://qfish.fisheries.qld.gov.au/) to access commercial and recreational fishing catch data for free. Email [fishdatacoordinator@daf.qld.gov.au](mailto:fishdatacoordinator@daf.qld.gov.au) to request data that isn't available on QFish (data integrity and fisher privacy is protected).

**You can also call the DAF customer service centre on 13 25 23.**

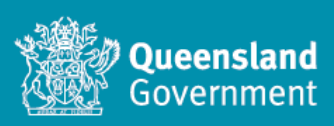

- **13 25 23**
- **[fisheriesmanagers@daf.qld.gov.au](mailto:fisheriesmanagers@daf.qld.gov.au)**
- **[fisheries.qld.gov.au](https://www.daf.qld.gov.au/business-priorities/fisheries)**

# **Equipment**

- Fish may be taken by hand using underwater breathing apparatus and non-mechanical hand-held implements.
- Fishers must comply with marine park and go-slow zoning for more information, visit **[gbrmpa.qld.gov.au](http://www.gbrmpa.qld.gov.au/)** and/or **[des.qld.gov.au](http://www.des.qld.gov.au/)**.

# **Fishing operation**

- Fishers can use a tender boat in collaboration with a primary boat to take coral.
- A1 (aquarium) and D (coral) symbols can be fished together on the same fishing trip provided that both symbols are on the same primary commercial fishing licence. However, only three divers can take coral at any one time.
- Transhipment between primary vessels under the same authority name or to a transport vessel can occur provided the transhipment of catch is reported correctly.
- Coral cannot be trimmed at sea and must be landed as collected.
- Coral cannot be returned to the water once it is removed.
- An approved vessel tracking unit must be:
	- o installed as per the department's *Vessel tracking installation and maintenance standard*
	- $\circ$  installed on vessel/s and confirmed working prior to commencement of a fishing trip.
- The licence holder must have a contract with an approved airtime provider for collection of vessel tracking positional data.
- The licence holder is responsible for keeping vessel tracking and contact details up to date on FishNet Secure.
- There is also no longer a distance requirement for primary and tender vessels operating in this fishery. However, Australian Maritime Safety Authority safety rules apply – for more information, visit **[amsa.gov.au](http://www.amsa.gov.au/)**.
- Fishers must comply with marine park, Great Barrier Reef Marine Park Authority and go-slow zoning.

#### **Post-harvest requirements**

Trimming or fragging of corals is not considered aquaculture, so a development approval is not required for sites where trimming and fragging occurs before resale.

# **Licensing**

- Fishers must have a primary commercial fishing licence holding a D fishery symbol and quota to operate in the fishery.
- If taking specialty coral (DS), fishers must also hold other coral (DO) quota to allow for the 25% trimming factor for substrate.
- A unique boat mark must be registered on the primary commercial fishing licence if a boat is being used. It is a requirement to display boat marks on the vessel.
- The person in charge of an operation must hold a commercial fisher licence to operate under a primary commercial fishing licence. Licence holders are no longer required to list nominees on their licence.
- Fishers can complete a range of transactions online using FishNet Secure (e.g. quota temporary transfers, registering vessel tracking units to primary commercial fishing licences, accessing quota activity statements and registering change of personal contact details).
- The licence holder is responsible for keeping contact details up to date on FishNet Secure.

# **Reporting requirements**

In summary, fishers must:

- give a pre-trip notice before commencing a fishing operation via the Automated Interactive Voice Response (AIVR) system or the Qld eFisher app
- a new catch and effort logbook page must be used for each dive site and all log sheets must be completed each day and before landing – specific details on what is required is contained in the logbook instructions
- complete the threatened, endangered, and protected (TEP) animal logbook for each interaction with a TEP species
- report prior notice before landing for all catch to which a TACC, ITQ and/or PCC, applies via the AIVR system or the Qld eFisher app

**Important information**: It is recommended that fishers nominate their 'favourite' species in their FishNet Secure account, before commencing their first fishing trip. With the addition of many new quotas, this will help reduce the call time when reporting through the AIVR system.

report quota species in the prior notice as follows:

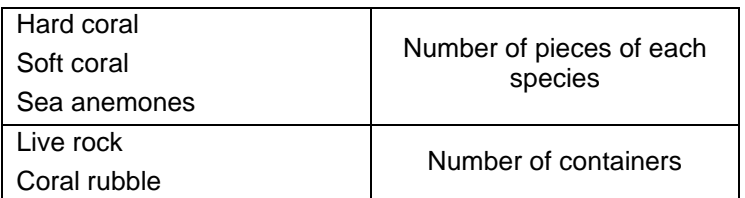

- unload and weigh fish before the commercial fisher in control leaves the place where the boat is landed
- report weight notice for all catch to which a TACC, ITQ and/or PCC, applies via the AIVR system or the Qld eFisher app – quota species must be reported in the weight notice as follows:

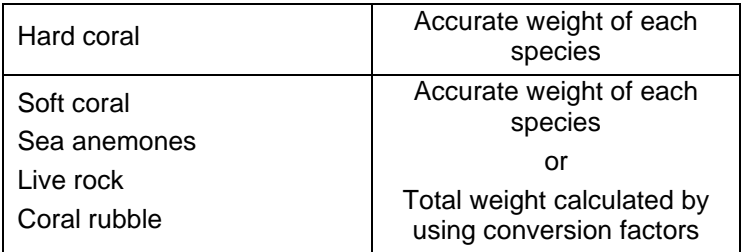

- submit paper logbooks within 7 days after the fishing operation ends, or electronic logbooks within 24 hours
- keep wholesale sale dockets for 5 years, including to businesses involved in the processing and storage of fisheries resources.

For more information on reporting requirements, visit **[fisheries.qld.gov.au](http://www.fisheries.qld.gov.au/)**.

## **Monitoring quota usage**

- To monitor PCC usage for individual coral species, the following options are available:
	- o AIVR (only reads out fishery status 'open' or 'closed')
	- o FishNet Public coral quota usage report (provides usage in kg and %)
	- Qld eFisher app (provides usage in kg and %).
- Fisheries Queensland will send SMS and email notifications when a competitive quota usage reaches 75% and 100%.
- To check your ITQ usage and/or balance, the following options are available:
	- o AIVR
	- o FishNet Secure
	- o Qld eFisher app.